TscMon Crack Activator Download [Mac/Win] [Latest]

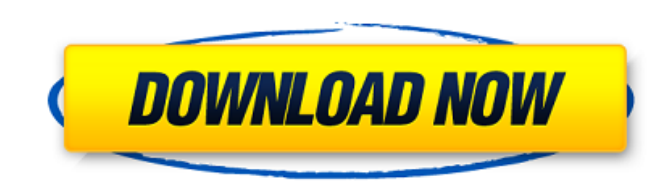

### **TscMon Crack Free Registration Code Free Download For PC [Latest] 2022**

Mon is available at: ======= TscMon is a handy and reliable application designed to report how many TypeScript compilers are currently running. The utility sits quietly in the system tray and can be disabled at any time. I TscMonitor.exe - Press [Start] \*\*2.\*\* TscMonitor will open and create a new task in the Windows Task Scheduler - In TSCMonitor, press [Add](#add) to add a new schedule - In TSCMonitor, you can input a time for the task to name for the schedule - Press [Add] - The scheduled task will appear in the Windows Task Scheduler - From now on, everytime you start your computer, the scheduled task will run \*\*3.\*\* Press [Toggle Task Status](#toggle-tas or off the TSC Monitor - If you [quit](#quit) the application and start it again, the schedule will be created again - To change the schedule to run more often or to change the [background process](#background-process) to so in TSCMonitor - To edit the schedule to run a different task, modify the text. To close the TSC Monitor, press [QUIT] - If you press [Remove](#remove), the TSC Monitor will be removed \*\*4.\*\* Press [Toggle Task Status](# change the tasks status \*\*5.\*\* TSC Monitor will print out an information on how many TypeScript compilers are currently running - The printed value is the number of compilers currently running \*\*6.\*\* If you press [Add](#ad will be closed and you will be returned to TSC Monitor. \*\*7.\*\* Press [Add](#add) to add the [List](#list) - When you add the

# **TscMon Crack [Updated] 2022**

How to use: 1. Copy c:\tools\tscm\tscm.exe to anywhere in the PATH. Or, you can drag and drop the tscm.exe file on the desktop and have TSCM automatically run. 2. Open a command prompt and type tscm. To see additional usag installation instructions, type tscm -h. Using the Control Panel Add/Remove Programs in Windows 7, 8, 8.1, and 10, you can find TSCM in the following locations: - Windows 7: Administrative Tools\Control Panel\Add/Remove Pr 8: Control Panel\All Control Panel Items\Programs - Windows 8.1: Administrative Tools\Control Panel\Programs and Features - Windows 10: Control Panel\Programs\Programs and Features. TscMon For Windows 10 Crack QuickStart A installing TSCM, you can begin using the feature immediately by running the application. Just double-click the shortcut or go to Start > Applications > Windows > TSCM. After you launch the program, you can start by creatin create a new report: From the Report submenu, select TscM Create. Select the Report Type from the Report Types drop-down menu. Select the Report Mode from the Report Mode drop-down menu. Enter a name for your report in the box. Enter a description for your report in the Report Description box. Select the Start Time from the Start Time drop-down menu. Click OK to proceed. A timeline for your report will open in a new window (depending on the configuration, you may open the report as an embedded timeline or a standalone viewer). TSCM will be graphing in real-time the number of TypeScript compilers that are currently running on your system. TSCM Reports Each rep unique configuration setting which can be changed in the Report Configuration submenu. To view the current configuration settings for a report, select it from the Reports submenu. Examples of TSCM report configuration sett current report mode can be configured from the Report Mode drop-down menu. The following list summarizes the possible values for the report mode: TypeScript Compiler The TypeScript Compiler submenu lets you select 09e8f514

#### **TscMon Keygen For (LifeTime) [Latest]**

Using Visual Studio 2017 or Visual Studio 2015 with the TypeScript plugin, TscMon is designed to help you find out which TypeScript compilers are currently running in your Visual Studio instance. If you are manually runnin in your Visual Studio 2015 or 2017, you will be prompted to upgrade before using the application. TscMon is not compatible with Visual Studio Code or Visual Studio Online. Download Feature List: Option to hide TscMon on st start TscMon Option to auto start TscMon for the current VS session Option to automatically report TscMon usage Option to change TscMon icon Option to change TscMon text Option to change TscMon filter TscMon has been teste following Visual Studio products: Visual Studio 2017 15.9.0, Visual Studio 2017 15.8.0, Visual Studio 2017 15.7.1, Visual Studio 2017 15.7.0, Visual Studio 2017 15.0.0, Visual Studio 2017 14.0.0, Visual Studio 2017 14.0.1, 14.0.2, Visual Studio 2017 14.0.3, Visual Studio 2017 12.0.0, Visual Studio 2017 12.0.1, Visual Studio 2017 12.0.2, Visual Studio 2017 11.0.3, Visual Studio 2017 11.0.1, Visual Studio 2017 10.0.2, Visual Studio 2017 11.0.3 10.0.1, Visual Studio 2017 10.0.0, Visual Studio 2017 9.0.2, Visual Studio 2017 9.0.1, Visual Studio 2017 9.0.0, Visual Studio 2017 7.1.4, Visual Studio 2017 7.1.3, Visual Studio 2017 7.1.0, Visual Studio 2017 7.0.1, Visua TscMon is built using VSIX (VSIX). Details of how to install VSIX can be found here. TscMon was built using the experimental 'react-native-repo' package. You can find out more about the new 'react-native' and the 'react-na TscMon is bundled as a VSIX. Details of how to install VSIX can be found here. [New Release

## **What's New in the TscMon?**

------------- It can report how many TypeScript compilers are currently running. - You can define by yourself the number of running compilers. For example, you might install 1 compiler for development, 5 for branch A, 10 f disable the TscMon process if you like. TscMon is very lightweight and does not load system resources. You should experience no delay when it sits in the system tray. - Check the tray icon for running compilers. It reports currently running and provides usage information and other status information. - TscMon supports network monitoring and reports the total of requests/connections using its database. - It does not count compilers running as is not CPU bound. You can use TscMon from your computer with several cores. - TscMon can be compiled in Unicode by using icu4c. You don't need to install anything extra to compile and run TscMon. - TscMon can collect its u via file and/or sqlite. For example, each database contains: [ project name, version, Tsc, TscMon version, number of compilers running ]. TscMon can be configured to update its databases at [ custom times ]. - TscMon also PowerShell and can be run from there. - TscMon can be made to report a small amount of data to the registry to save memory. - TscMon supports asynchronous notifications so it can report the usage immediately. - TscMon supp TscMon provides a GUI for you to set user settings. - TscMon can also be written in multiple languages by the developers. - TscMon is open source and free of charge. The program is based on a.NET Core project. You can get because it is open source. You can try the latest source codes and try out the program yourself to assess TscMon. TscMon Setup: ------------ It's extremely easy to get started with TscMon. Just run this command: dotnet new "use for project" to get started. Install the dependencies by running the following command: dotnet restore You should see the following output: Restoring packages for TscMon... Restored 10 packages in 66.81 ms. Success

#### **System Requirements:**

Minimum: Operating System: Windows XP, Windows 7, Windows 8, or Windows 10 Processor: Intel Pentium 4 1.5 GHz RAM: 1 GB (preferred) Hard Disk: 1 GB free hard disk space Graphics Card: 128 MB (Recommended) Standalone: Maximum: Operating System: Microsoft Windows 7 or higher Processor: Intel Core 2 Duo 2.4 GHz RAM: 2 GB Hard Disk: 3 GB free hard disk space

<https://afternoon-peak-16688.herokuapp.com/darvadvi.pdf> <http://yogaapaia.it/archives/4795> <http://oag.uz/?p=2732> <http://transparentwithtina.com/?p=3695> <https://eat-now.no/wp-content/uploads/2022/06/FilerMate.pdf> <https://cyclades.in/wp-content/uploads/2022/06/redmglo.pdf> <http://tutorialspointexamples.com/website-database-control-crack-full-product-key-free-download> <https://www.distributorbangunan.com/datapult-desktop-mac-win/> [https://sfinancialsolutions.com/wp-content/uploads/2022/06/foo\\_burninate.pdf](https://sfinancialsolutions.com/wp-content/uploads/2022/06/foo_burninate.pdf) https://check-list-demenagement.fr/wp-content/uploads/2022/06/InstaLockDown\_Crack\_Free\_For\_PC\_Latest\_2022.pdf <http://goldeneagleauction.com/?p=28291> <http://buymecoffee.co/?p=6777> <https://lumaarc.com/wp-content/uploads/2022/06/spebald.pdf> [https://www.9mesi.eu/wp-content/uploads/2022/06/OFF\\_System\\_\\_Crack\\_\\_\\_With\\_License\\_Key\\_Download\\_X64\\_Updated.pdf](https://www.9mesi.eu/wp-content/uploads/2022/06/OFF_System__Crack___With_License_Key_Download_X64_Updated.pdf) [https://u-ssr.com/upload/files/2022/06/e6zviHQSFgjDxlfPn1gh\\_08\\_77b05e311c24af428c9f39fefa107c70\\_file.pdf](https://u-ssr.com/upload/files/2022/06/e6zviHQSFgjDxlfPn1gh_08_77b05e311c24af428c9f39fefa107c70_file.pdf) [https://netafits.com/wp-content/uploads/2022/06/Business\\_Card\\_Recognition\\_Software\\_\\_LifeTime\\_Activation\\_Code\\_3264bit\\_2022\\_New.pdf](https://netafits.com/wp-content/uploads/2022/06/Business_Card_Recognition_Software__LifeTime_Activation_Code_3264bit_2022_New.pdf) <http://tudungnakal.com/monitortest-free-for-windows-updated/> [https://aupairglobal.mx/wp-content/uploads/2022/06/Paint\\_Editor\\_\\_Marker\\_For\\_Chrome\\_Crack\\_Download.pdf](https://aupairglobal.mx/wp-content/uploads/2022/06/Paint_Editor__Marker_For_Chrome_Crack_Download.pdf) <http://barleysante.com/?p=7480> <https://mevoydecasa.es/mytv-3-4-9-crack-activation-key/>